```
In[1]:= (* Example 3-- nx=1.2, ny = 1.3, nz = 1.4,
what is n in the (1,1,0) direction? *)
```
**(\* After identifying n = 1.4 as a solution, Fresnel's Eq becomes this \*)**  $Solve\left[1/n^2 = (1/2)/(n^2-1.2^2) + (1/2)/(n^2-1.3^2)$  , n

Solve::ratnz: Solve was unable to solve the system with inexact coefficients.

The answer was obtained by solving a corresponding exact system and numericizing the result.  $\gg$ 

Out[1]=  $\{ \{ n \rightarrow -1.247 \}$ ,  $\{ n \rightarrow 1.247 \}$ }

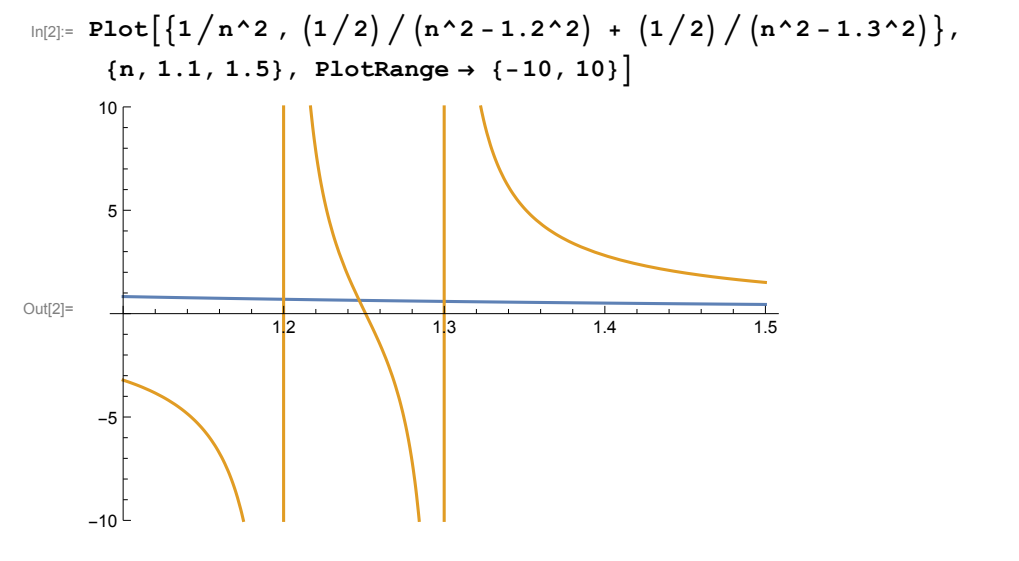

 $\ln(3) =$  **FindRoot** $\left[1/n^2 = (1/2)/(n^2-1.2^2) + (1/2)/(n^2-1.3^2)$ ,  $\{n, 1.25\}$ Out[3]=  $\{ n \to 1.247 \}$ 

In[4]:= **(\* Using the limit method to get both roots at once. Assume** the direction is close to  $(1,1,0)$  but not quite exactly. For example, let  $u = 1/sqrt(20001) * (100,100,1)$ . \*)

Solve 
$$
\left[1/n^2 = (10000/20001) / (n^2 - 1.2^2) + (10000/20001) / (n^2 - 1.3^2) + (1/20001) / (n^2 - 1.4^2) , n \right]
$$

Solve::ratnz : Solve was unable to solve the system with inexact coefficients.

The answer was obtained by solving a corresponding exact system and numericizing the result.  $\gg$ Out[4]= {{n → -1.39999}, {n → -1.247}, {n → 1.247}, {n → 1.39999}}